## **Checklist: Preparing Your System for a Remote Hearing**

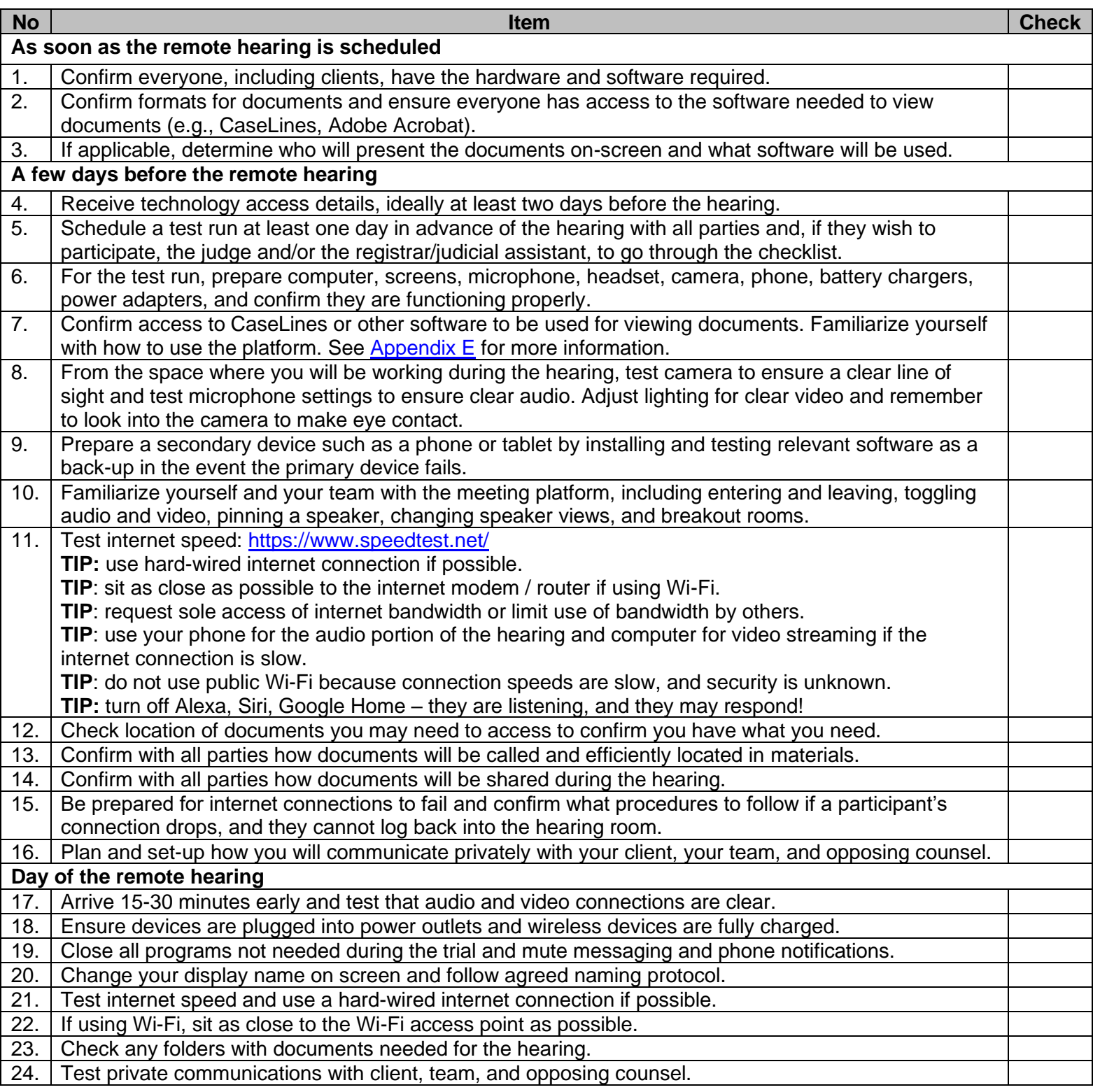